# **AutoCAD Crack**

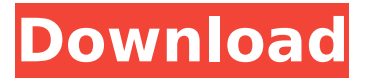

### **AutoCAD Crack PC/Windows [2022]**

AutoCAD Cracked Version uses a model-view-controller architecture, in which the user manually enters a drawing; in AutoCAD, commands are generated by a computer and then displayed on the screen. While using the software, the user designates specific points and lines for inclusion on a drawing. Those designations are called objects and are made in the "Objects and Styles" palette. Once a desired design has been created, the user can easily view the drawing from any angle and zoom in for a closer look at specific details. As of October 2012, AutoCAD was used by 13.5 million professionals and students worldwide. AutoCAD allows users to prepare, draw, and edit 2D diagrams, including project management, architectural design, and civil engineering. AutoCAD is used to design everything from buildings to circuit boards, from homes to automobiles. Autodesk began work on AutoCAD in the early 1970s and initially developed it as a drawing program for the Atari 800 and Tandy/Radio Shack TRS-80 personal computers, the world's first commercially available PC. Released in 1982, AutoCAD was designed to run on the computers of the era, which were already becoming popular in businesses, government, and schools. AutoCAD was the first integrated, easy-to-use desktop application for modeling and drafting. Since then, it has been used in over 80 countries, and was the first CAD program to sell 1 million units. AutoCAD is part of the Productivity and Profitability product line offered by Autodesk, a pioneer in software, games, and services. The Productivity and Profitability product line helps businesses, government agencies, students, and universities improve productivity and profitability with solutions that improve workflow, reduce costs, and automate repetitive tasks. Overview The AutoCAD software has been in use for over 30 years, dating back to the days when the software ran on microcomputers (the 8080, Z80, 6502 and others). That's now a very different world from when AutoCAD was first written. It was the first CAD application to be fully integrated. And it set the standard for what CAD meant for the next 30 years. Today, the application has many features, including a large-screen user interface, built-in drawing tools, 3D drawing tools, a user-friendly way to enter drawings, and a way to input coordinate data and create true 3D models.

### **AutoCAD [Mac/Win]**

A construction application from John Deere called the "AutoCAD Crack Link" allows readers of their specification drawings to import them into AutoCAD to edit the drawings directly, without the need to convert them to the CAD format. AutoCAD also has a scripting language, AutoLISP, which allows code to be written to perform specific actions. Viewing Autodesk Viewer allows various methods of viewing drawing files and folders. Viewing an AutoCAD drawing is typically done through the "Printers & plotters" dialog box. When starting Viewer, a dialog box appears for the user to choose a method to view the drawing. Printers & plotters The Printer and Plotter dialog box allows users to choose a method of viewing a drawing. This dialog box is not always displayed; it can be closed manually, as can other dialog boxes. The most commonly used method of viewing drawing files is

"Printers & plotters". The "Printers & plotters" dialog box is displayed on the left side of the screen when first using Viewer. If the user chooses this option, they can choose printers, plotters, and any other viewing options. The user can choose to view the drawing as a print, PDF, PDF/A, or a raster image. If the user chooses a printer, they can select a default printer, select a paper source, or select a custom paper source. The printing options will vary depending on the type of printer selected. Some printers allow the user to specify the paper size, orientation, and/or margin. Additional options may be available depending on the selected printer. The PDF and PDF/A options provide the user with a choice of file format to view a drawing. The PDF option provides the user with the ability to view a drawing on screen in a PDF format that is viewable with a PDF reader application. With the PDF/A option, the user can view a drawing in a PDF/A format for a variety of use cases such as printon-demand (POD) and the archival copy of the drawing. The third option, "Raster Image" allows the user to view a drawing as a raster image. The drawing can be opened in a viewer application such as Adobe Photoshop or Corel Draw. The viewing options provided with the Raster Image option are limited to the size of the viewing application, margins, and zoom level. The other options include the ca3bfb1094

## **AutoCAD Crack + License Keygen**

Generate the license code with keygen.exe from the following path: C:\Program Files\Autodesk\AutoCAD 2010\CAD Application\Autocad2\Release\_WS\\*GetLicense.cmd Copy the license code and paste it in the "license.dat" file: C:\Program Files\Autodesk\AutoCAD 2010\CAD Application\Autocad2\Release\_WS\license.dat Reboot the computer and register the product key using the link below: On the page "License Support", enter the license key that you just copied. You will be asked to accept the License Agreement. Accept the License Agreement. A license activation screen should appear. You are registered and ready to use Autocad! I've been meditating for decades, but every time I do I forget the most basic thing: Breath. I forget to inhale, I forget to exhale. I forget to pay attention to my breath. In my meditation practice I've done various techniques and a variety of breathing exercises. But the number one meditation exercise is the fiveminute breathing meditation, in which you sit and pay attention to your breath as it goes in and out of your nostrils. I've always been happy with this practice. I find it easy to do and it's easy to understand. But I feel like I'm forgetting it. I'm forgetting to pay attention to my breath. I think maybe part of my problem is that I think I know what to do when I sit down to meditate. I'm reading a book, I'm focusing on my breath. I know what to do. And I know I'm supposed to do it, but I forget. I'm going to try to train myself again this year to remember to do this basic meditation exercise. Three things: 1. I'm going to try to practice this meditation every day. I can't just do one morning a week, I need to do it every day. 2. I'm going to use a timer. I've been using the timer on my phone, but that'

## **What's New in the?**

Create drawings with a new mark-up feature and deliver drawings to your users faster. Use special mark-up toolbars to easily enter and update drawing information in your drawings. (video: 2:35 min.) Manage and update more information on drawings at once by adding mark-up events. Use the new Events Manager to add one-click, customizable marks to multiple parts of your drawings. (video: 1:40 min.) Double-click and add detail. With its simplicity and speed, AutoCAD makes it easy to add detail to any dimension. Schematic elements automatically populate based on imported tables. Convert and load 2D drawings to 3D and perform reverse conversions. Organize and share SketchUp models. Add an unlimited number of color-coded layers. Get help with project and documentation import with the new project manager and document manager. Data bars display up to four scales in a single graph. Freehand geometry tools and textures tools to enhance 2D art. New palettes. Connect. Access your team's collaborative drawings and files through Microsoft's Office 365 and OneDrive. Bring your ideas to life. Easily animate a model, sketch out your designs and more. New. Easily join multiple models and view them as a single image. Add and manage text and symbols on drawings. Express your style. Choose from a variety of formats to create your own symbols. Projectoriented creation. Assign tasks, manage collaborators and streamline collaboration in the cloud. Version control. Organize, preserve and share versions of your designs. Import and export project files. Save project data and files in a way that's flexible and portable. Get support in a new help center, mobile app, and online forums. Paper and PDF import. With the new import manager, bring drawings and other files to AutoCAD from a wide range of formats. Support for non-Unicode characters in several languages, including English, French, Italian, German, Spanish, Portuguese, Russian, and Ukrainian. Customizable user interface. Create a layout that's perfect for you. New design tools. Use the new Shape tools, measuring tools and many more to enhance your design and paper drawings. Moves and rotates two or more objects.

# **System Requirements:**

Minimum: OS: Windows 7 (64-bit) Processor: Intel® Core™ i3 or AMD Phenom II x86-64 Memory: 4 GB RAM Graphics: Nvidia Geforce 650M / AMD Radeon 7850 Processor: Intel® Core™ i5 or AMD Phenom II x86-64 Hard Drive:

<https://spacebott.com/autocad-2020-23-1-crack-activation-code-with-keygen-download-pc-windows/> <http://www.pickrecruit.com/autocad-2017-21-0-crack-activation-free-2022/> [https://www.beaches-lakesides.com/realestate/autocad-2020-23-1-activation-code-with](https://www.beaches-lakesides.com/realestate/autocad-2020-23-1-activation-code-with-keygen-2022-new/)[keygen-2022-new/](https://www.beaches-lakesides.com/realestate/autocad-2020-23-1-activation-code-with-keygen-2022-new/) <https://freecricprediction.com/wp-content/uploads/2022/07/jezaormo-1.pdf> <http://shop.chatredanesh.ir/?p=77664> <https://sarahebott.org/wp-content/uploads/2022/07/ellyel-1.pdf> <http://www.bankerogkontanter.no/wp-content/uploads/2022/07/alvelen.pdf> <https://aalcovid19.org/autocad-7/> <http://fantasyartcomics.com/?p=17051> <https://expressionpersonelle.com/autocad-2019-23-0-with-registration-code-final-2022/> <https://kongbeng.com/wp-content/uploads/2022/07/AutoCAD-2.pdf> <https://kasbocurrency.com/wp-content/uploads/2022/07/AutoCAD-9.pdf> <https://turn-key.consulting/2022/07/23/autocad-21-0-keygen-full-version-x64-latest/> [https://theoceanviewguy.com/wp](https://theoceanviewguy.com/wp-content/uploads/2022/07/AutoCAD__Crack___With_License_Code_3264bit_Latest_2022.pdf)[content/uploads/2022/07/AutoCAD\\_\\_Crack\\_\\_\\_With\\_License\\_Code\\_3264bit\\_Latest\\_2022.pdf](https://theoceanviewguy.com/wp-content/uploads/2022/07/AutoCAD__Crack___With_License_Code_3264bit_Latest_2022.pdf) <https://www.abiabc.com/wp-content/uploads/2022/07/naetlata.pdf> [https://www.academiahowards.com/wp](https://www.academiahowards.com/wp-content/uploads/2022/07/AutoCAD__Crack__Activator_Free_Download.pdf)[content/uploads/2022/07/AutoCAD\\_\\_Crack\\_\\_Activator\\_Free\\_Download.pdf](https://www.academiahowards.com/wp-content/uploads/2022/07/AutoCAD__Crack__Activator_Free_Download.pdf) <https://www.thiruvalluvan.com/2022/07/23/autocad-download-3264bit/> <http://www.pickrecruit.com/autocad-2019-23-0-activator-pcwindows/> [https://secureservercdn.net/198.71.233.69/7hj.be5.myftpupload.com/wp](https://secureservercdn.net/198.71.233.69/7hj.be5.myftpupload.com/wp-content/uploads/2022/07/AutoCAD-9.pdf?time=1658598641)[content/uploads/2022/07/AutoCAD-9.pdf?time=1658598641](https://secureservercdn.net/198.71.233.69/7hj.be5.myftpupload.com/wp-content/uploads/2022/07/AutoCAD-9.pdf?time=1658598641) <http://testthiswebsite123.com/?p=9100>